## <span id="page-0-0"></span>パソコン実習室利用可能時

[図書館の開館時間へ](#page-1-0)

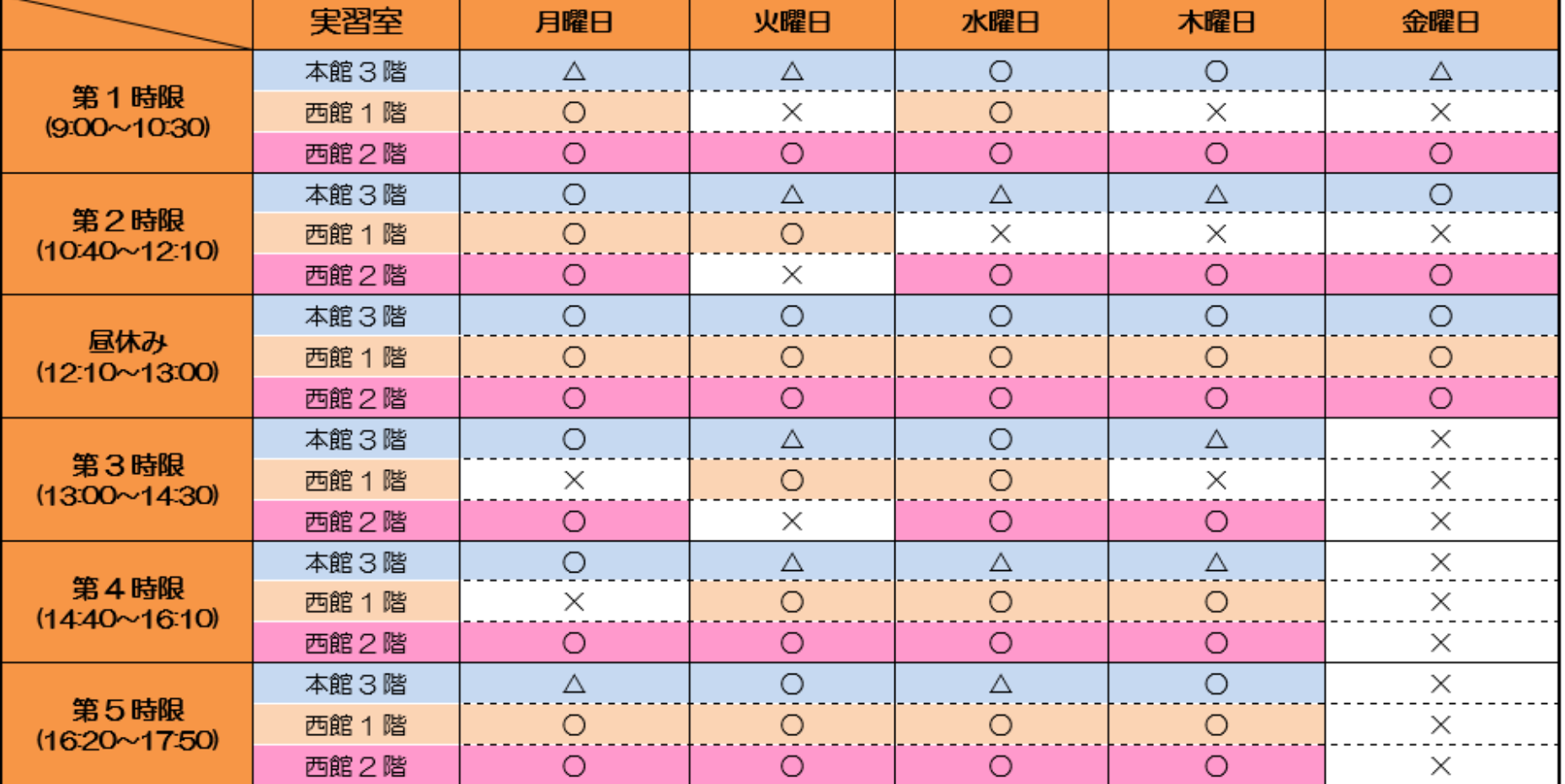

## ※ 授業や試験、行事の都合により変更になる場合があります。 詳しくは、西館1階メディアセンター前に掲示していますのでご確認ください。

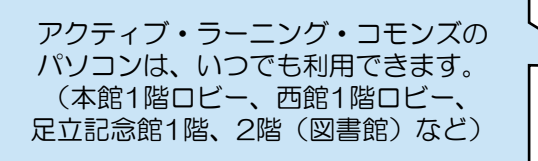

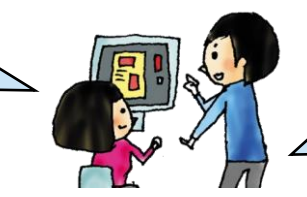

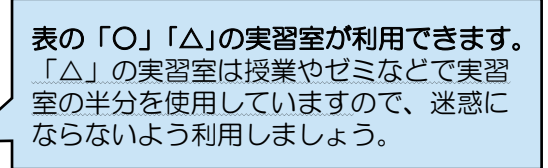

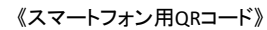

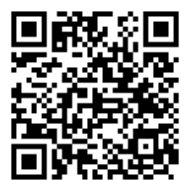

<span id="page-1-0"></span>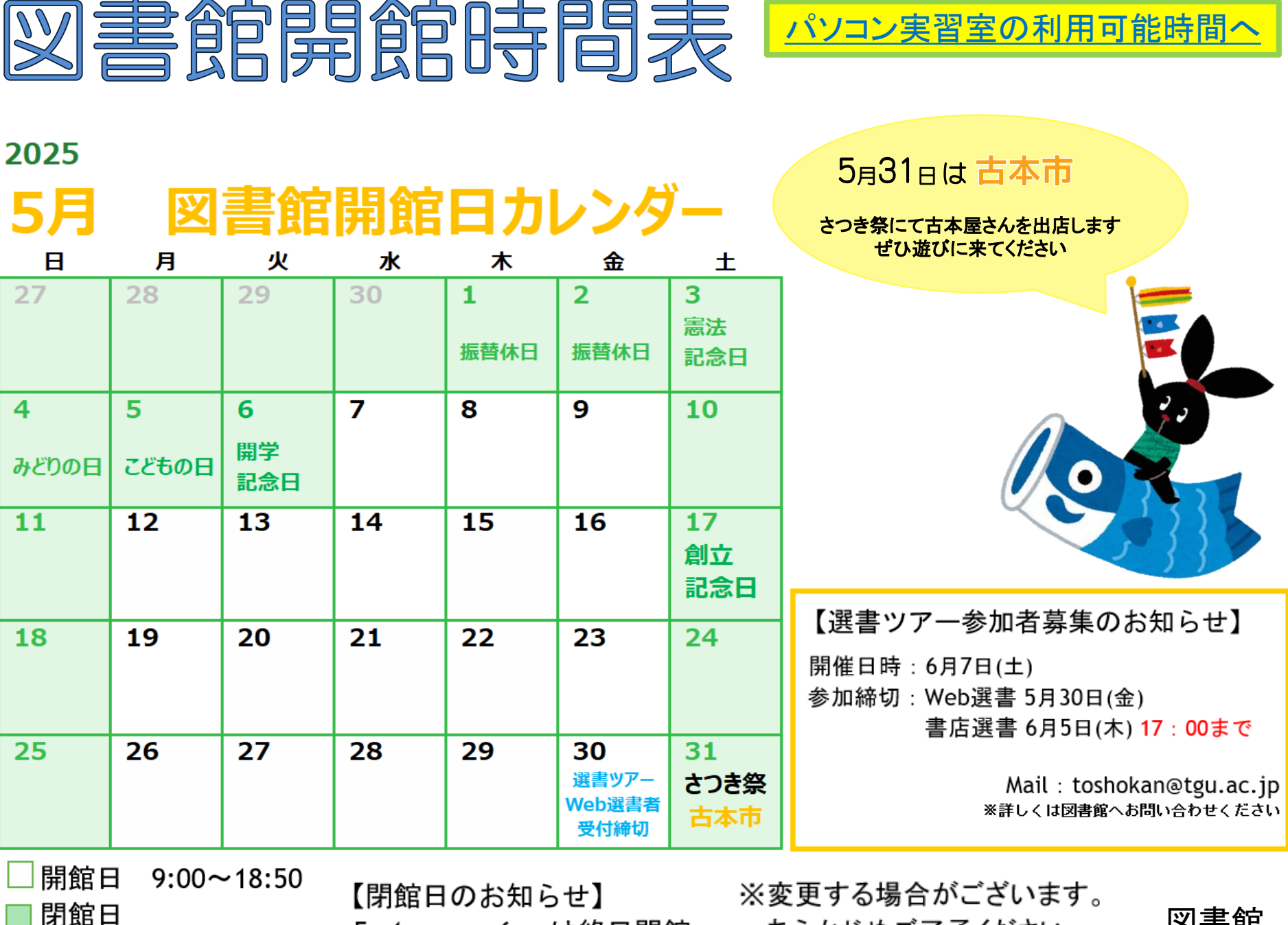

 $5$ 月1日(木)  $\sim$  6(火)は終日閉館

あらかじめご了承ください。

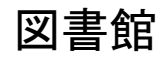